Документ подписан простой электронной подписью Информация о владельце:

фИО: Беспалов Владимир Александр**Министерство науки и высшег**о образования Российской Федерации Должность: Ректор МУЭдеральное государственное автономное <mark>образовательное учреждение высшего образовани</mark>я «Национальный исследовательский университет Уникальный программный ключ:<br>ef5a4fe6ed0ffdf3f1a49d6ad1h49464dc1bf7354f736&A3\$R\$R\$R\$R\$R\$HMHCTVTT ЭЛЕКТРОННОЙ ТЕХНИКИ» Дата подписания: 01.09.2023 14:55:28<br>Уникальный программный ключ: ef5a4fe6ed0ffdf3f1a49d6ad1b49464dc1bf7354f736d76c8f8bea882b8d602

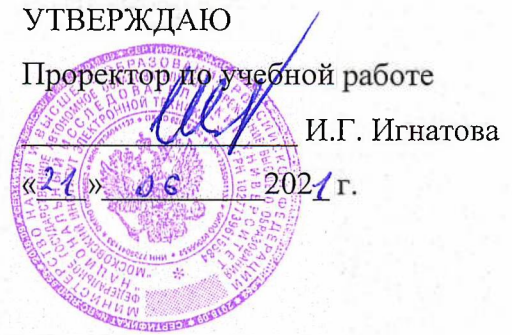

# **РАБОЧАЯ ПРОГРАММА УЧЕБНОЙ ДИСЦИПЛИНЫ**

«Информатика»

Направление подготовки - 11.03.03 «Конструирование и технология электронных средств» Направленность (профиль) - «Роботизированные устройства и системы»»

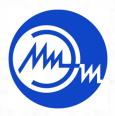

 ДОКУМЕНТ ПОДПИСАН ЭЛЕКТРОННОЙ ПОДПИСЬЮ

Сертификат: 021B3F91004AAD61874DBC90987DB30618 Владелец: Беспалов Владимир Александрович Действителен: с 17.06.2021 до 17.06.2022

Москва 2021

# **1. ПЕРЕЧЕНЬ ПЛАНИРУЕМЫХ РЕЗУЛЬТАТОВ ОБУЧЕНИЯ**

Дисциплина участвует в формировании следующих компетенций образовательной программы:

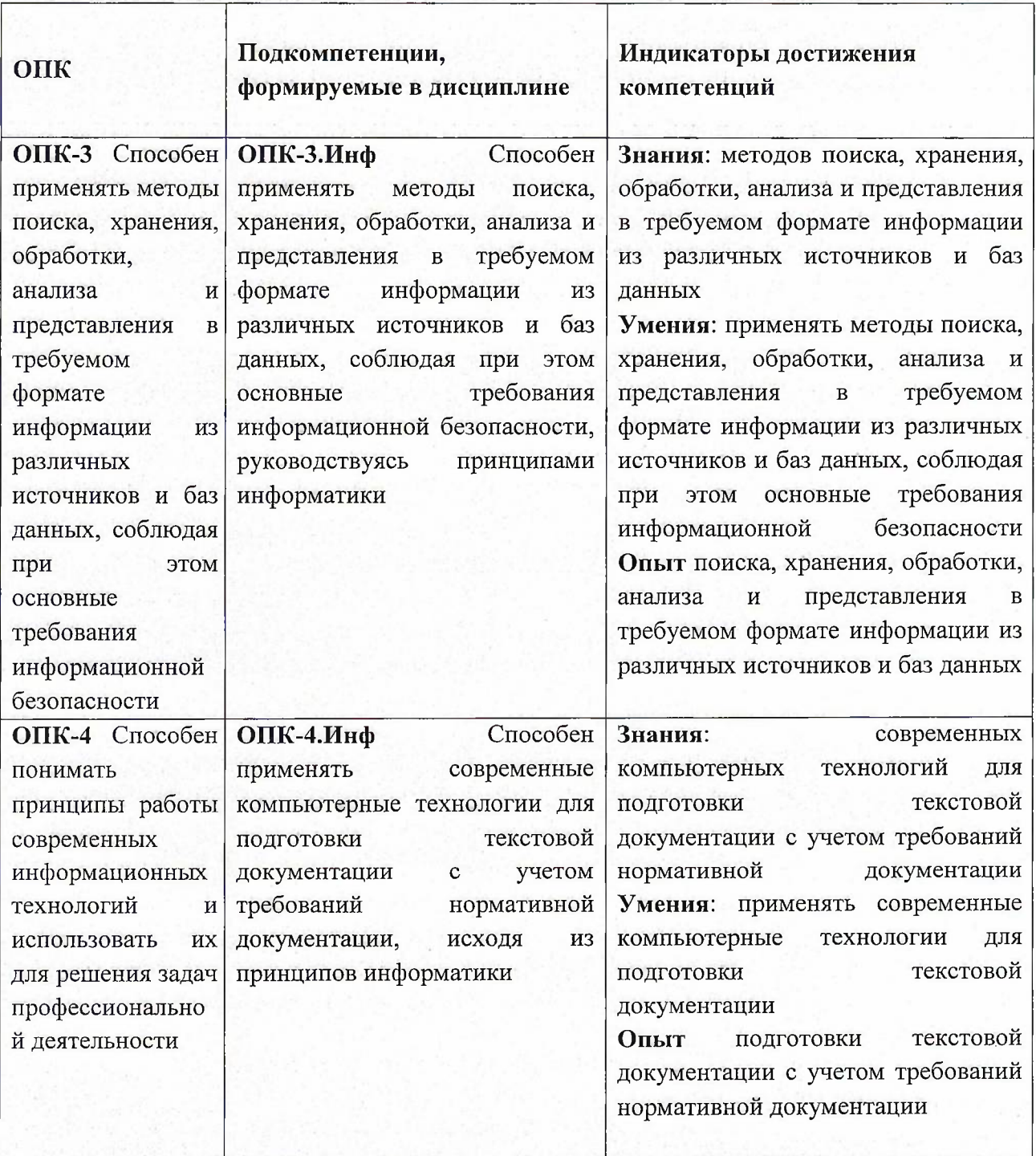

# **2. МЕСТО ДИСЦИПЛИНЫ В СТРУКТУРЕ ОБРАЗОВАТЕЛЬНОЙ ПРОГРАММЫ**

Дисциплина входит в обязательную часть Блока <sup>1</sup> «Дисциплины (модули)» образовательной программы, изучается на <sup>1</sup> курсе в <sup>1</sup> семестре (очная форма обучения). Входные требования: сформированность компетенций, определяющих готовность разрабатывать схемы базовых алгоритмов и навыки обработки основных структур данных (массивов, матриц), анализировать профессиональную информацию, выделять в ней главное, структурировать, оформлять и представлять в виде аналитических обзоров.

# **3. ОБЪЕМ ДИСЦИПЛИНЫ И ВИДЫ УЧЕБНОЙ РАБОТЫ**

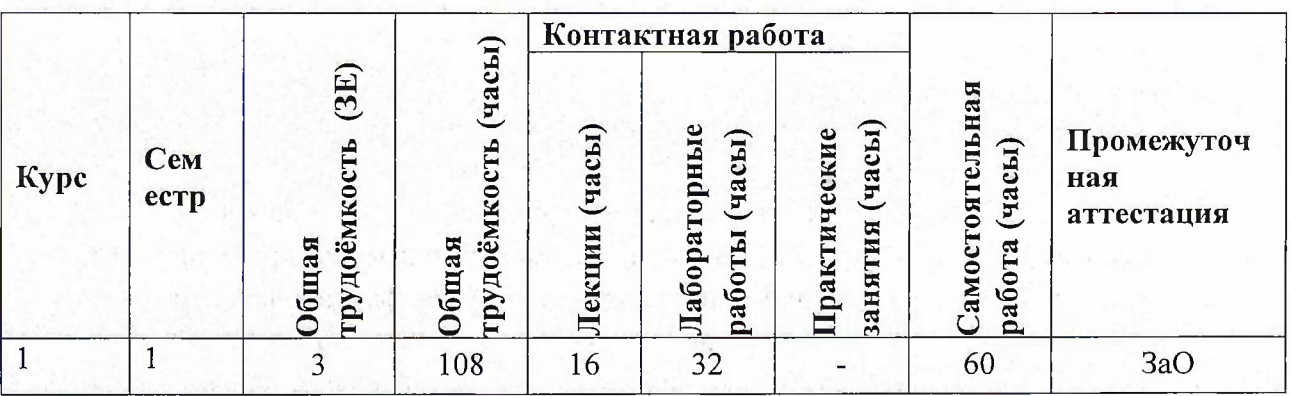

# **4. СОДЕРЖАНИЕ ДИСЦИПЛИНЫ**

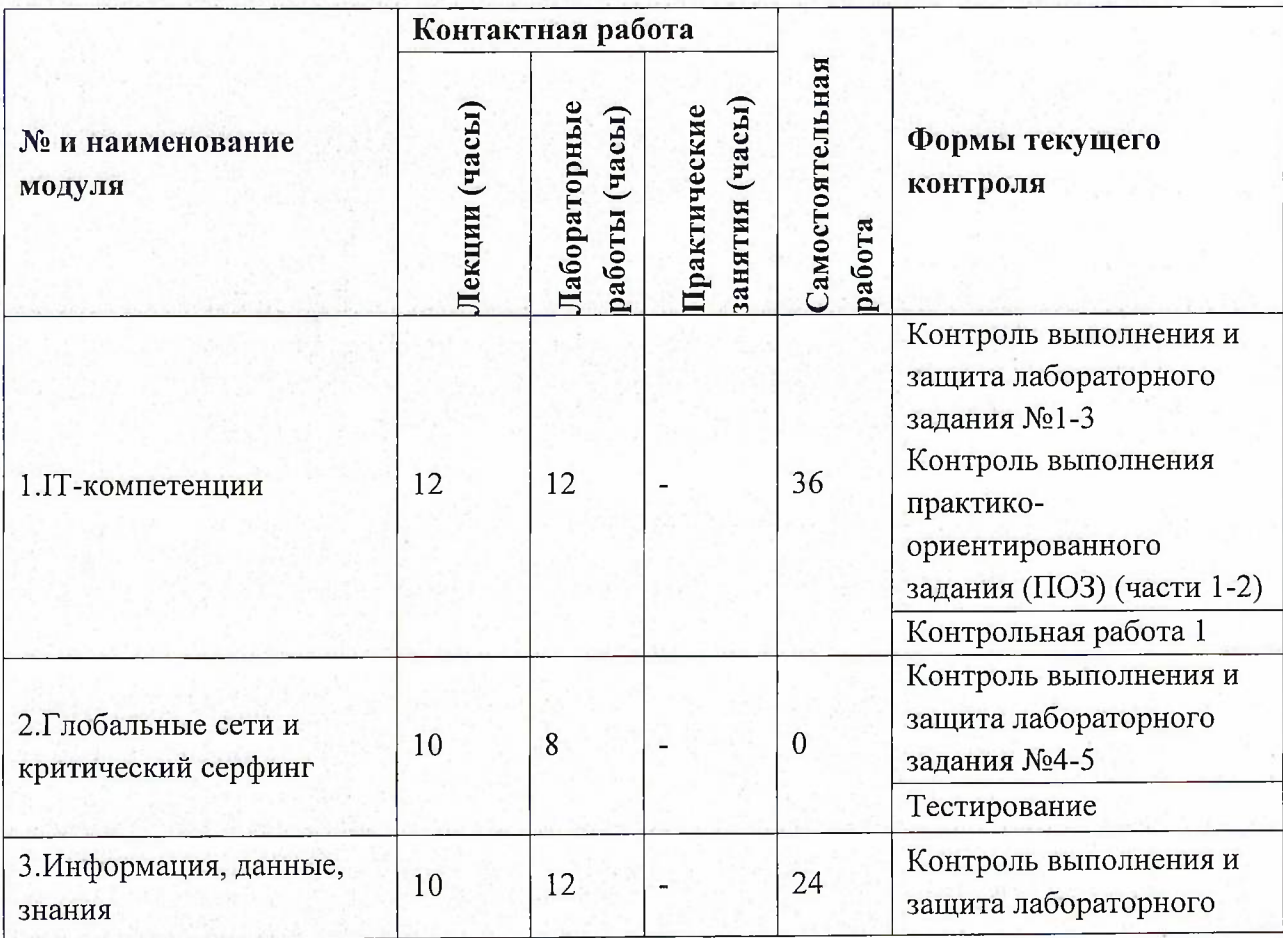

3

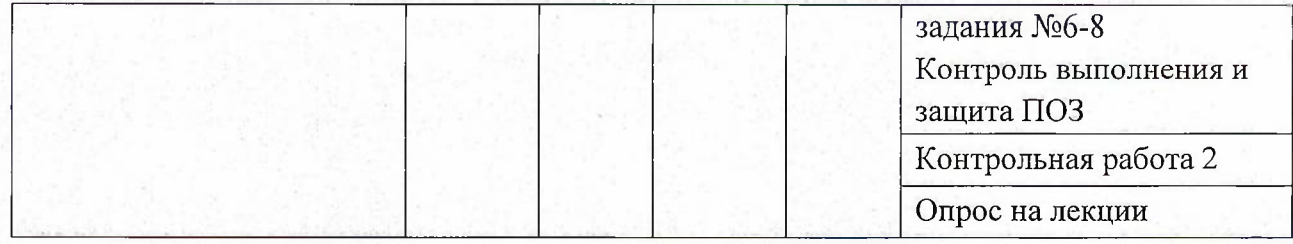

# **4.1. Лекционные занятия**

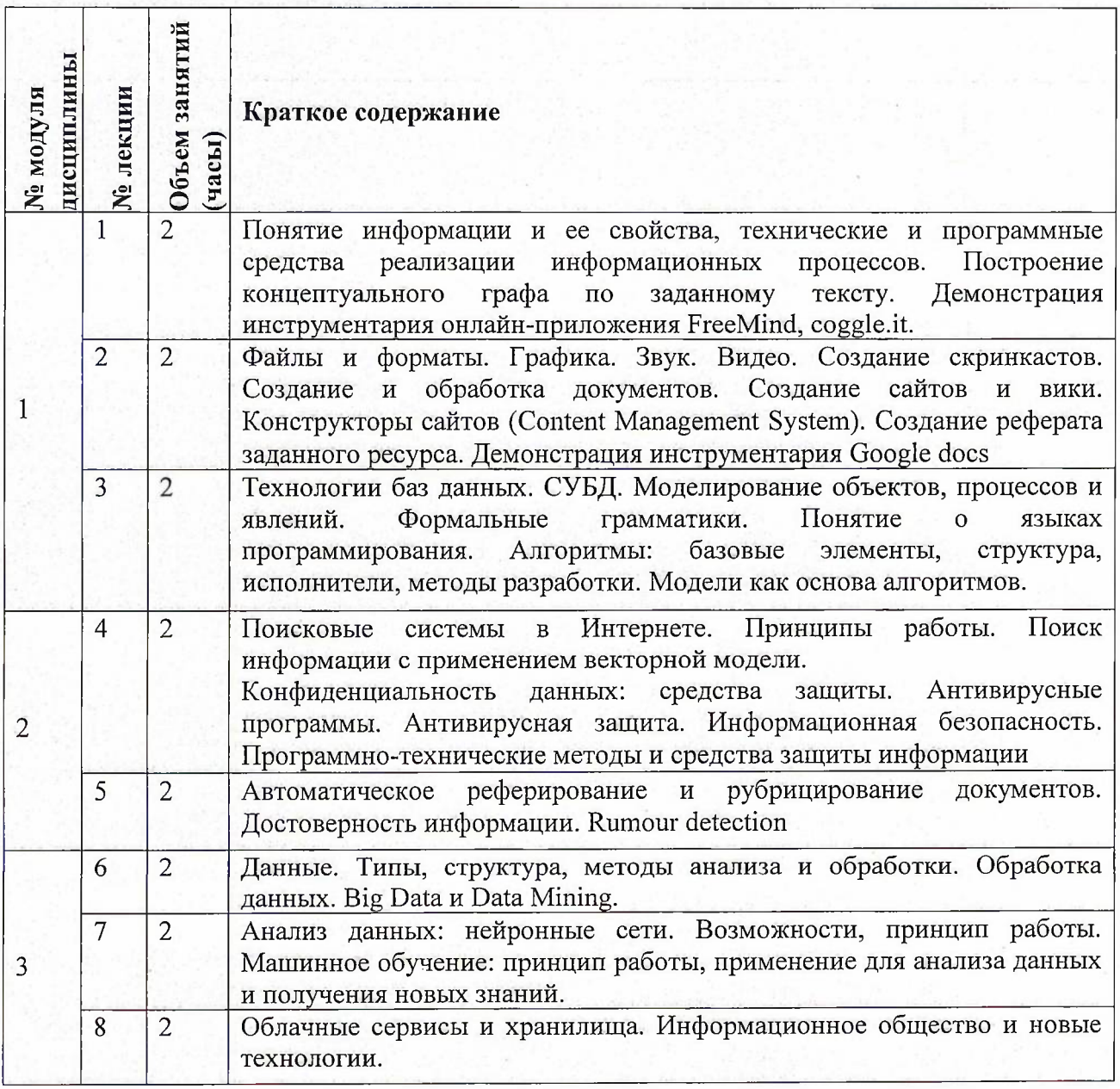

# **4.2. Практические занятия**

Не предусмотрены

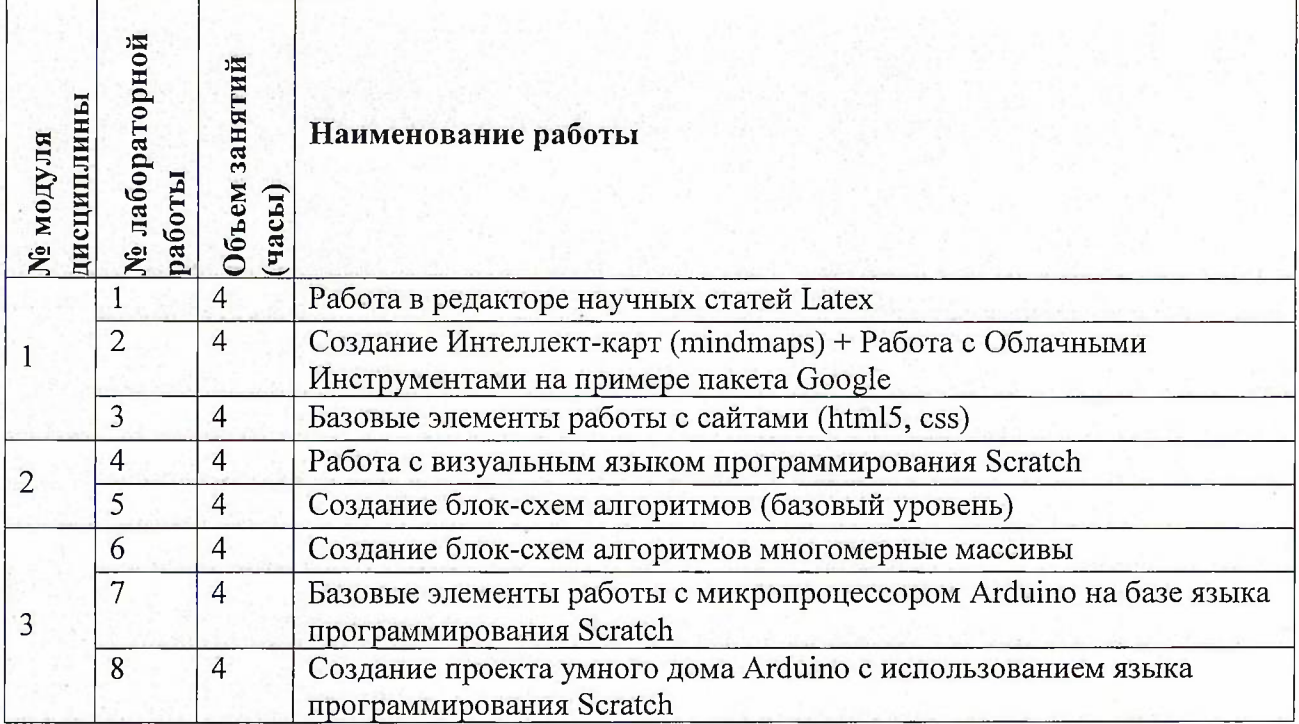

# **4.3. Лабораторные занятия**

## **4.4. Самостоятельная работа студентов**

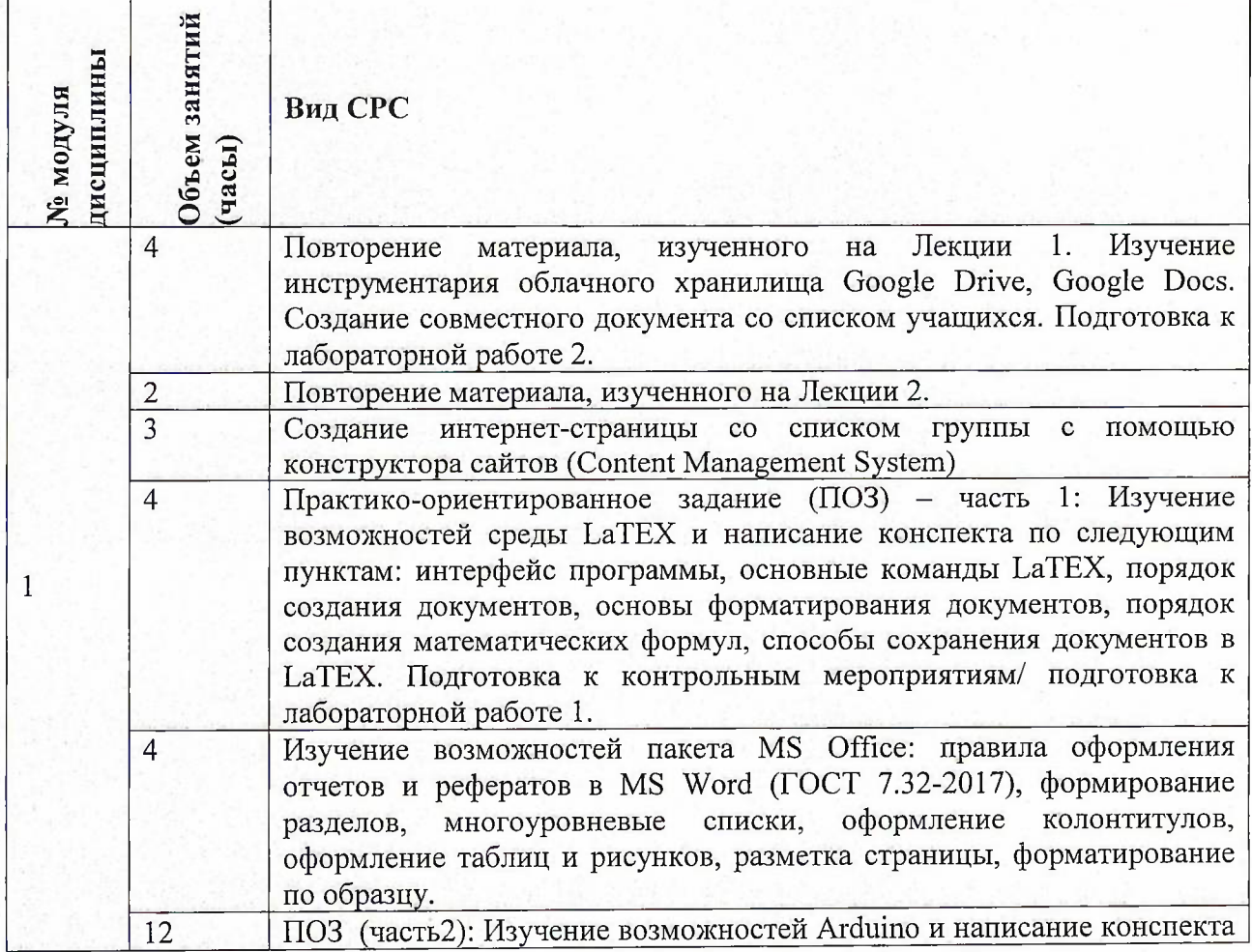

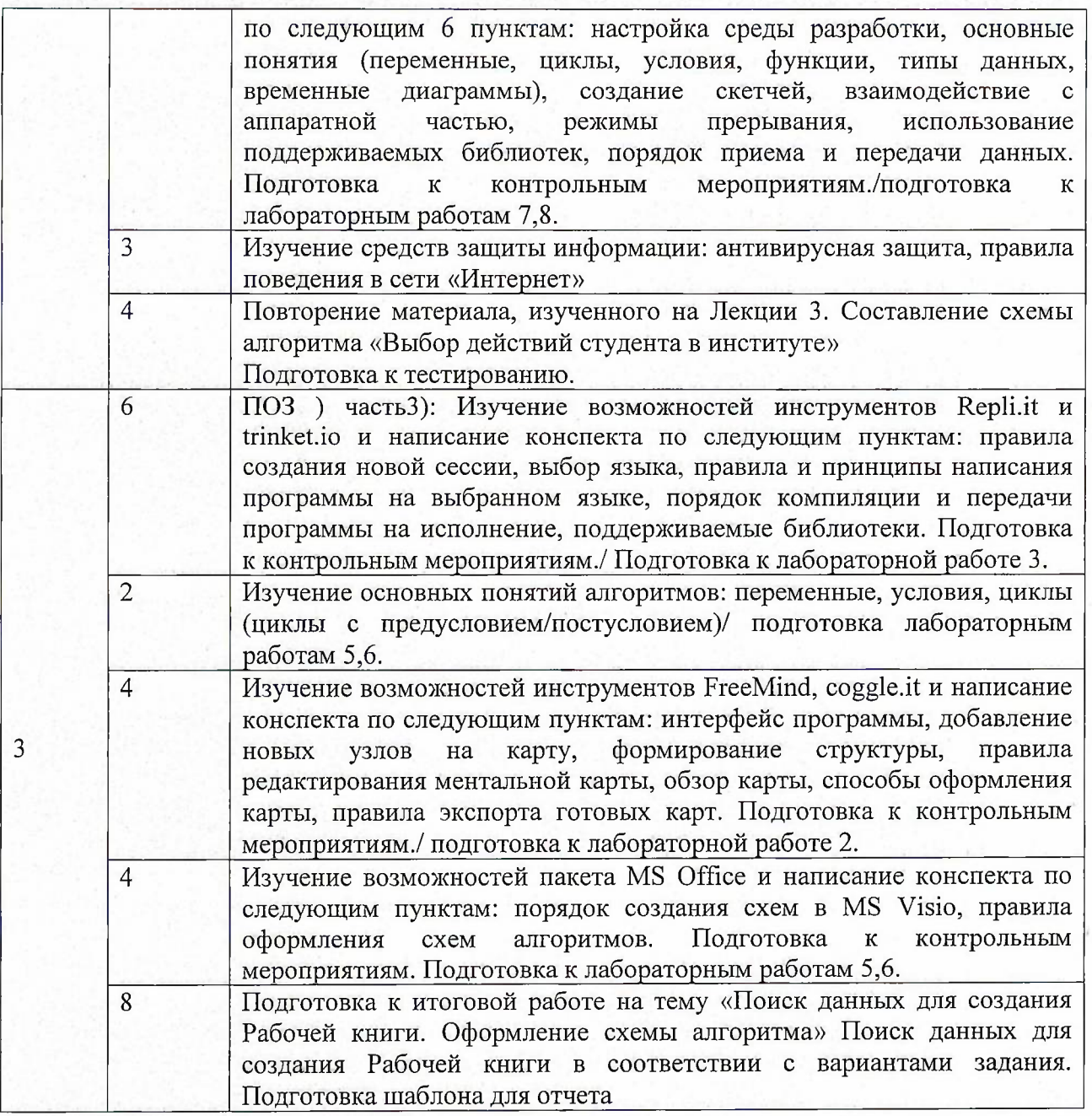

**4.5. Примерная тематика курсовых работ (проектов)** Не предусмотрены

# **5. ПЕРЕЧЕНЬ УЧЕБНО-МЕТОДИЧЕСКОГО ОБЕСПЕЧЕНИЯДЛЯ САМОСТОЯТЕЛЬНОЙ РАБОТЫ**

Учебно-методическое обеспечение для самостоятельной работы студентов в составе УМК дисциплины (ОРИОКС, <http://orioks.miet.ru/>):

**Модуль 1** «1Т-компетенции»

*•J* Лекционный материал и методические указания по выполнению лабораторных работ, методические указания по выполнению СРС (<http://orioks.miet.ru/>) **Модуль 2** «Глобальные сети и критический серфинг»

*V* Лекционный материал и методические указания (в том числе для лабораторных работ) из УМК расположенных в системе (<http://orioks.miet.ru/>)

**Модуль 3** «Информация, данные, знания»

У Лекционный материал и методические указания (в том числе для лабораторных работ) из УМК расположенных в системе (<http://orioks.miet.ru/>)

## **6. ПЕРЕЧЕНЬ УЧЕБНОЙ ЛИТЕРАТУРЫ**

#### **Литература**

- 1. Кудинов Ю.И. Основы современной информатики : Учеб, пособие / Ю.И. Кудинов, Ф.Ф. Пащенко. - 3-е изд., стер. - СПб. : Лань, 2016. - 256 с. - URL: <https://e.lanbook.com/book/86016> (дата обращения: 07.12.2020). - Режим доступа: для авториз. пользователей.
- 2. Лаврищева, Е. М. Программная инженерия. Парадигмы, технологии и CASEсредства : учебник для вузов / Е. М. Лаврищева. — 2-е изд., испр. — Москва : Издательство Юрайт, 2019.— 280 с.— (Университеты России).— ISBN 978-5-534- 01056-5. — Текст : электронный // ЭБС Юрайт [сайт]. URL: <https://urait.ru/bcode/444952> (дата обращения: 19.11.2020)
- 3. Боев, В.Д. Компьютерное моделирование: учебное пособие / В.Д. Боев, Р.П. Сыпченко. — 2-е изд. — Москва : ИНТУИТ, 2016. — 525 с.— Текст: электронный// Электронно-библиотечная система «Лань»: [сайт]. — URL: [https://e.lanbook.com/book/l](https://e.lanbook.com/book/l_00623)00623 (дата обращения: 19.11.2020). — Режим доступа: для авториз. пользователей.

#### **Периодические издания**

1. Информатика и ее применение : Ежеквартальный журнал / Российская академия наук, Федеральный исследовательский центр «Информатика и управление» Российской академии наук. - М. : ТОРУС ПРЕСС, 2007 - . - URL : http://www.ipiran.ru/journal/issues/ (дата обращения: 19.11.2020)

2. Программные системы : теория и приложения : Электронный научный журнал / Ин-т программных систем им. А.К. Айламазяна РАН. - Переславль-Залесский, 2010 - . - URL : http://psta.psiras.ru/archives/archives.html (дата обращения: 19.11.2020)

3. Программирование / Ин-т системного программирования РАН. - М. : Наука, 1975 -. - URL: <http://elibrary.ru/contents.asp?titleid=7966> (дата обращения: 19.11.2020)

### **7. ПЕРЕЧЕНЬ ПРОФЕССИОНАЛЬНЫХ БАЗ ДАННЫХ, ИНФОРМАЦИОННЫХ СПРАВОЧНЫХ СИСТЕМ**

1. SWRIT. Профессиональная разработка технической документации: сайт. - URL: <https://www.swrit.ru/gost-espd.html> (дата обращения: 01.11.2020)

2. Лань : Электронно-библиотечная система Издательства Лань. - СПб., 2011-. - URL: https://e.[lanbook.com](https://e.lanbook.com) (дата обращения: 28.10.2020). - Режим доступа: для авторизированных пользователей МИЭТ

7

3. <eLIBRARY.RU> : Научная электронная библиотека: сайт. - Москва, 2000 - URL: <https://www.elibrary.ru/defaultx.asp> (дата обращения: 05.11.2020). - Режим доступа: для зарегистрированных пользователей

4. Единое окно доступа к информационным ресурсам: сайт /ФГАУ ГНИИ ИТТ "Информика". - Москва, 2005-2010. - URL: <http://window.edu.ru/catalog/> (дата обращения: 01.11.2020)

5. Национальный открытый университет ИНТУИТ: сайт. - Москва, 2003-2020. -URL: <http://www.intuit.ru/> (дата обращения: 01.11.2020). - Режим доступа: для зарегистрированных пользователей

#### **8. ОБРАЗОВАТЕЛЬНЫЕ ТЕХНОЛОГИИ**

Дисциплина может реализовываться с применением электронного обучения и дистанционных образовательных технологий.

Освоение образовательной программы обеспечивается ресурсами электронной информационно-образовательной среды OPHOKC(<http://orioks.miet.ru>).

В ходе реализации обучения используется смешанное обучение, а также «Расширенная виртуальная модель», которая предполагает обязательное присутствие студентов на очных учебных занятиях с последующим самостоятельным выполнением индивидуального задания в мини-группах и индивидуально. Работа поводится по следующей схеме: аудиторная работа (обсуждение с отработкой типового задания с последующим обсуждением), СРС (онлайновая работа с использованием онлайн-ресурсов, в т.ч. для организации обратной связи с обсуждением, консультированием, рецензированием с последующей доработкой и подведением итогов).

Для взаимодействия студентов с преподавателем используются сервисы обратной связи: раздел ОРИОКС «Домашние задания», электронная почта, Skype.

В процессе обучения при проведении занятий и для самостоятельной работы используются внутренние электронные ресурсы: шаблоны и примеры оформления выполненной работы, разъясняющий суть работы видеоролик, требования к выполнению и оформлению результата.

При проведении занятий и для самостоятельной работы используются внешние электронные ресурсы:

1. ФМХФ МФТИ - Информатика, семестр 1, лекция <sup>1</sup> - канал YouTube «Тимофей Хирьянов» - URL: [https://www.youtube.com/watch?v=WfyrxZ4JMT4&ab\\_channel=](https://www.youtube.com/watch?v=WfyrxZ4JMT4&ab_channel=) ТимофейХирьянов (Дата обращения: 19.11.2020)

2. Введение в робототехнику Arduino — вебинар — канал YouTube «Алексей Владимирович Мальцев» - URL: <https://www.youtube.com/watch?v=JoGRjsY28Dw&> аЬ\_с11аппе1=АлексейВладимировичМальцев (Дата обращения: 19.11.2020)

3. Мастеркласс по FreeMind — канал YouTube «Макс Starcow» - URL: [https://www.youtube.com/watch?v=VjxNekaWRUU&t=4s&ab\\_channel=MakcStarcow](https://www.youtube.com/watch?v=VjxNekaWRUU&t=4s&ab_channel=MakcStarcow) (Дата обращения: 19.11.2020)

8

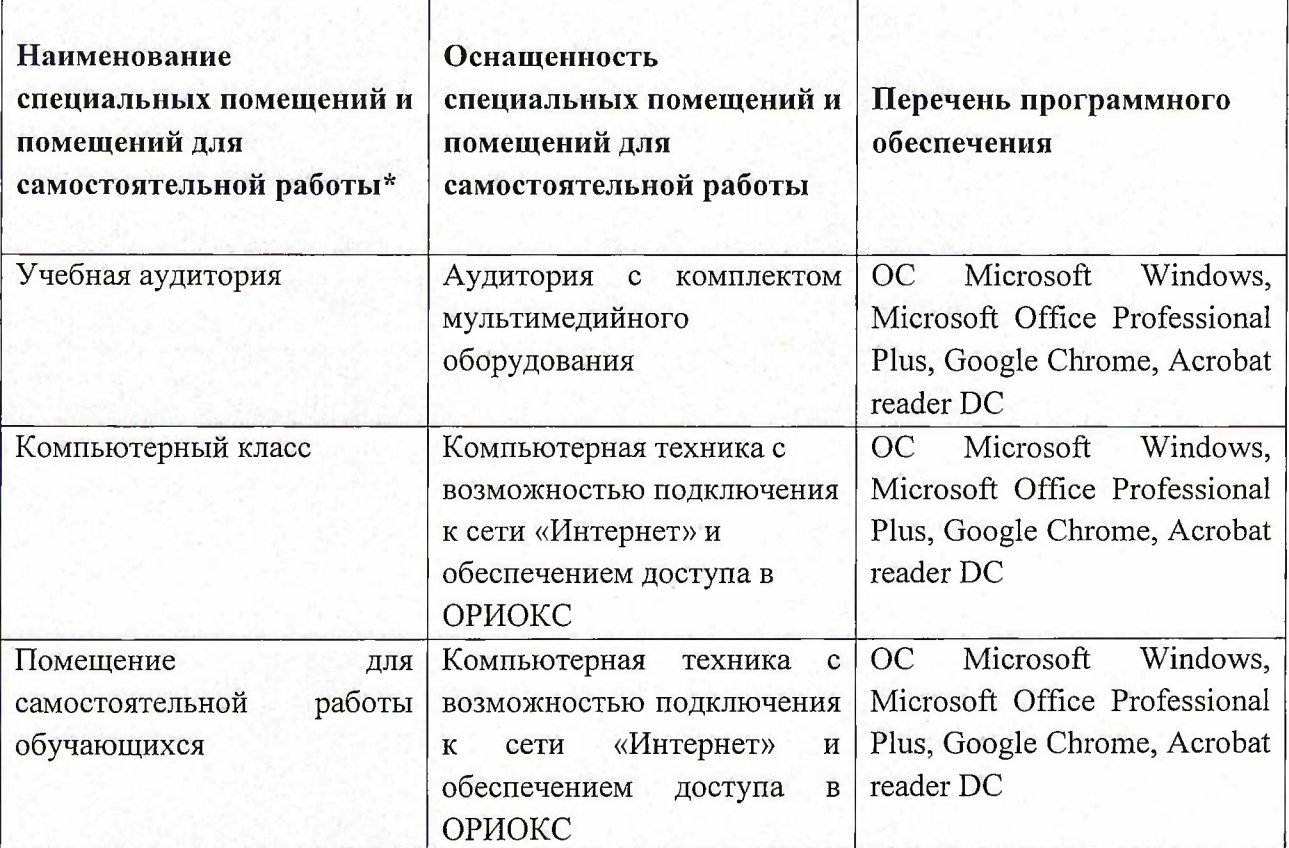

### **9. МАТЕРИАЛЬНО-ТЕХНИЧЕСКОЕ ОБЕСПЕЧЕНИЕ ДИСЦИПЛИНЫ**

### **10. ФОНД ОЦЕНОЧНЫХ СРЕДСТВ ДЛЯ ПРОВЕРКИ СФОРМИРОВАННОСТИ КОМПЕТЕНЦИЙ**

1. ФОС по подкомпетенции ОПК-3. Инф - «Способен применять методы поиска, хранения, обработки, анализа и представления в требуемом формате информации из различных источников и баз данных, соблюдая при этом основные требования информационной безопасности, руководствуясь принципами информатики».

2.ФОС по подкомпетенции ОПК-4.Инф - «Способен применять современные компьютерные технологии для подготовки текстовой документации с учетом требований нормативной документации, исходя из принципов информатики».

Фонды оценочных средств представлены отдельными документами и размещены в составе УМК дисциплины электронной информационной образовательной среды ОРИОКС// URL: <http://www.orioks.miet.ru/>).

### **11. МЕТОДИЧЕСКИЕ УКАЗАНИЯ ДЛЯ ОБУЧАЮЩИХСЯ ПО ОСВОЕНИЮ ДИСЦИПЛИНЫ**

#### **11.1. Особенности организации процесса обучения**

Дисциплина «Информатика» посвящена изучению теоретических основ обработки информации и разработки алгоритмов, а также формированию практических навыков работы с персональным компьютером. Целью дисциплины «Информатика» является получение целостного представления об информатике и ее роли в развитии общества, раскрытие устройства и возможностей технических и программных средств, формирование у студентов совокупности компетенций, обеспечивающих профессиональное решение задач, связанных с использованием информационных технологий.

Задачи дисциплины:

изучение технических и программных средств информационной технологии;

формирование практических навыков работы с аппаратными и программными средствами компьютера;

формирование навыков разработки алгоритмов линейной, ветвящейся и циклической структуры;

изучение основ построения компьютерных сетей;

формирование представления о разновидностях вредоносного программного обеспечения и методах обеспечения конфиденциальности информации.

Организация изучения дисциплины включает:

1. посещение аудиторных занятий и консультаций преподавателя;

2. работу по лекционному материалу с подготовкой к контрольным работам;

3. выполнение лабораторных работ;

4. выполнение в полном объеме контрольных работ и тестов;

5. самостоятельную работу, предполагающую изучение рекомендуемой литературы, выполнение заданий , в т.ч. ПОЗ).

Лекционные занятия проводятся в традиционной форме с использованием мультимедийных презентаций. На каждой лекции студенты должны составить краткий конспект по демонстрационным материалам. При изучении теоретических материалов необходимо обратить внимание на основные моменты и замечания, внимательно разобрать приведенные примеры.

Перед выполнением лабораторных и контрольных работ необходимо изучить материалы лекций и рекомендуемую литературу по каждой теме.

Предполагается последовательное выполнение лабораторных работ, поскольку каждое следующее задание основано на использовании навыков и знаний, полученных при выполнении предыдущих заданий. Результатом выполнения лабораторных работ является документ MS Office, составленный и оформленный в соответствии с требованиями, либо схема алгоритма решения поставленной задачи. Результаты следует показать преподавателю во время лабораторной работы. За лабораторную работу выставляется оценка.

Результаты выполнения заданий по СРС представляются на итоговом занятии, защита проводится с открытой дискуссией. По дисциплине предусмотрены консультации, на которых могут быть рассмотрены наиболее сложные вопросы курса.

#### **11.2. Система контроля и оценивания**

Для оценки успеваемости студентов по дисциплине используется накопительная балльная система.

Баллами оцениваются: выполнение каждого контрольного мероприятия в семестре (в сумме до 88 баллов), активность в семестре (в сумме до 12 баллов). По сумме баллов выставляется итоговая оценка по предмету. Структура и график контрольных мероприятий приведены в системе ОРИОКС (<http://orioks.miet.ru/>).

Мониторинг успеваемости студентов проводится в течение семестра трижды: по итогам 1-8 учебных недель,  $9-12$  учебных недель,  $13-18$  учебных недель.

# **РАЗРАБОТЧИК:**

Доцент института СПИНТех, к.т.н.\_\_\_\_\_\_ У\_\_\_\_\_\_\_\_\_\_\_\_\_\_\_ /П.А. Федоров/

Рабочая программа дисциплины «Информатика» по направлению подготовки 11.03.03 «Конструирование и технология электронных средств», направленности (профиля) «Роботизированные устройства и системы» разработана в институте СПИНТех и утверждена на заседании института 15 июня 2021 года, протокол № 6.

Директор института СПИНТех \_\_\_\_\_\_\_ /Л.Г. Гагарина/

#### **ЛИСТ СОГЛАСОВАНИЯ**

Рабочая программа согласована с НМСТ.

Директор Института

,/С.П. Тимошенков/

Рабочая программа согласована с Центром подготовки к аккредитации и независимой оценки качества

Начальник АНОК ,/И.М. Никулина/

Рабочая программа согласована с библиотекой МИЭТ

Директор библиотеки

 $Q$ ecc/ - T.M. Филиппова